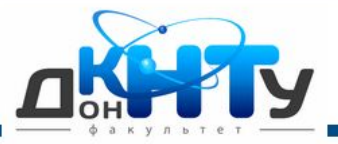

**JavaScript**

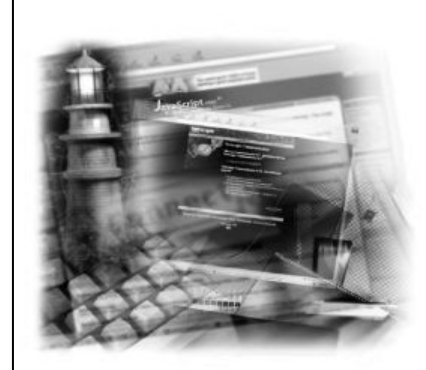

Серия «Для программистов»

JavaScript ™ в примерах

> Эдриан Кингсли-Хью, Кэти Кингсли-Хью

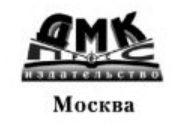

**JavaScript**

**Кингсли-Хью Э., Кингсли-Хью К. JavaScript™ в примерах: Пер. с англ. - М.: ДМК Пресс. - 272 с. (Серия «Для программистов»).**

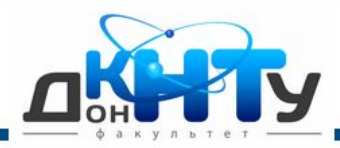

#### **JavaScript**

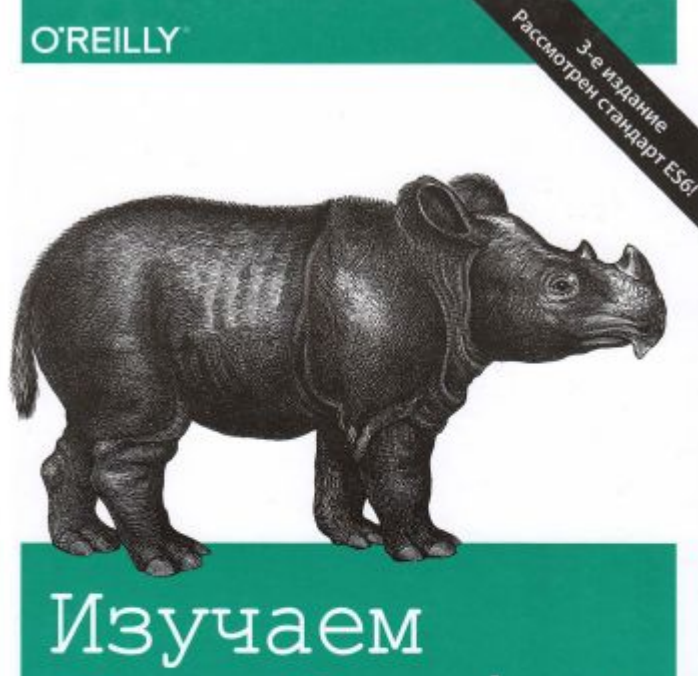

# JavaScript

РУКОВОДСТВО ПО СОЗДАНИЮ СОВРЕМЕННЫХ ВЕБ-САЙТОВ

Этан Браун

**Браун Э. Изучаем JavaScript: руководство по созданию современных веб-сайтов. – СпБ. : ООО «Альфа-книга»; 2017. – 368 с.** 

Автор: «Я считал JavaScript «игрушечным» языком (не изучив его толком, а потому и не зная, о чем говорю), опасным, сырым, используемым безграмотными программистами-любителями… **JavaScript внезапно сделал программирование доступным…** Я рад, что узнал о JavaScript достаточно, чтобы понять, что этот (далеко не игрушечный) язык разработан на чрезвычайно прочном фундаменте и **отличается мощью, гибкостью и выразительностью**».

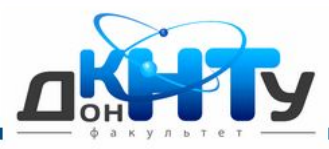

**JavaScript**

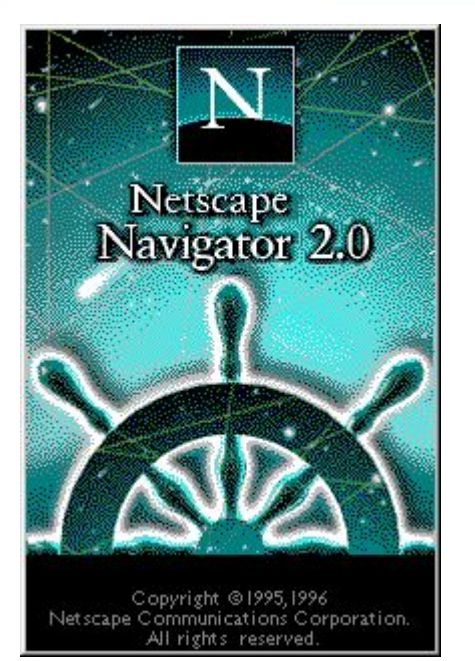

#### «**Вы изучаете JavaScript в самый подходящий момент**.

Веб вышел из младенческого возраста (с технической точки зрения), а веб-разработка, без сомнения, - больше не

Дикий Запад, которым она была лет 5-10 назад. Такие стандарты, как **HTML5 и ES6**, облегчают изучение вебразработки и упрощают разработку высококачественных приложений…»

«Язык JavaScript был разработан Бренданом Айком из корпорации Netscape Communications Corporation **в 1995 году… Он опередил время**, и потребовалось 15 лет, чтобы этот замечательный язык завоевал популярность у ведущих разработчиков».

«Язык ECMAScript 6 (ЕSб), являющийся предметом рассмотрения этой книги, опубликован Ecma International **в июне 2015 года**. Рабочим названием этой спецификации до публикации было **"Harmony" (Гармония),** и вы полнее можете услышать такое название ЕS6, как "Harmony'; "ЕS6 Harmony'; "ES2015" и "ECMAScript 2015". В этой книге мы называем его просто ЕS6».

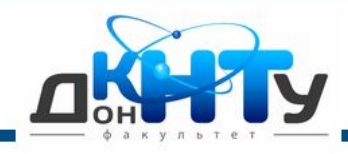

**JavaScript**

### **JavaScript**

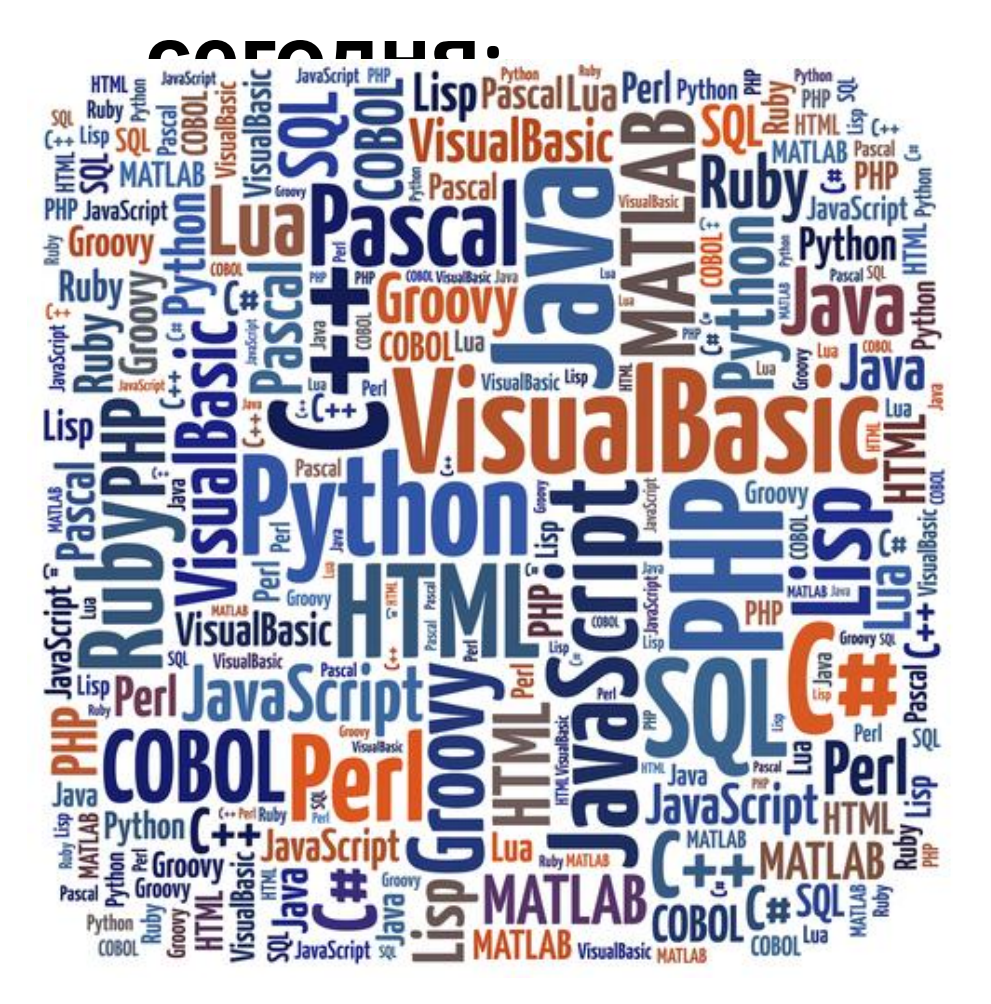

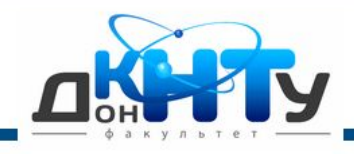

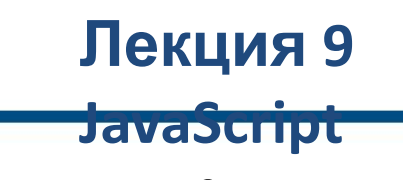

### **JavaScript**

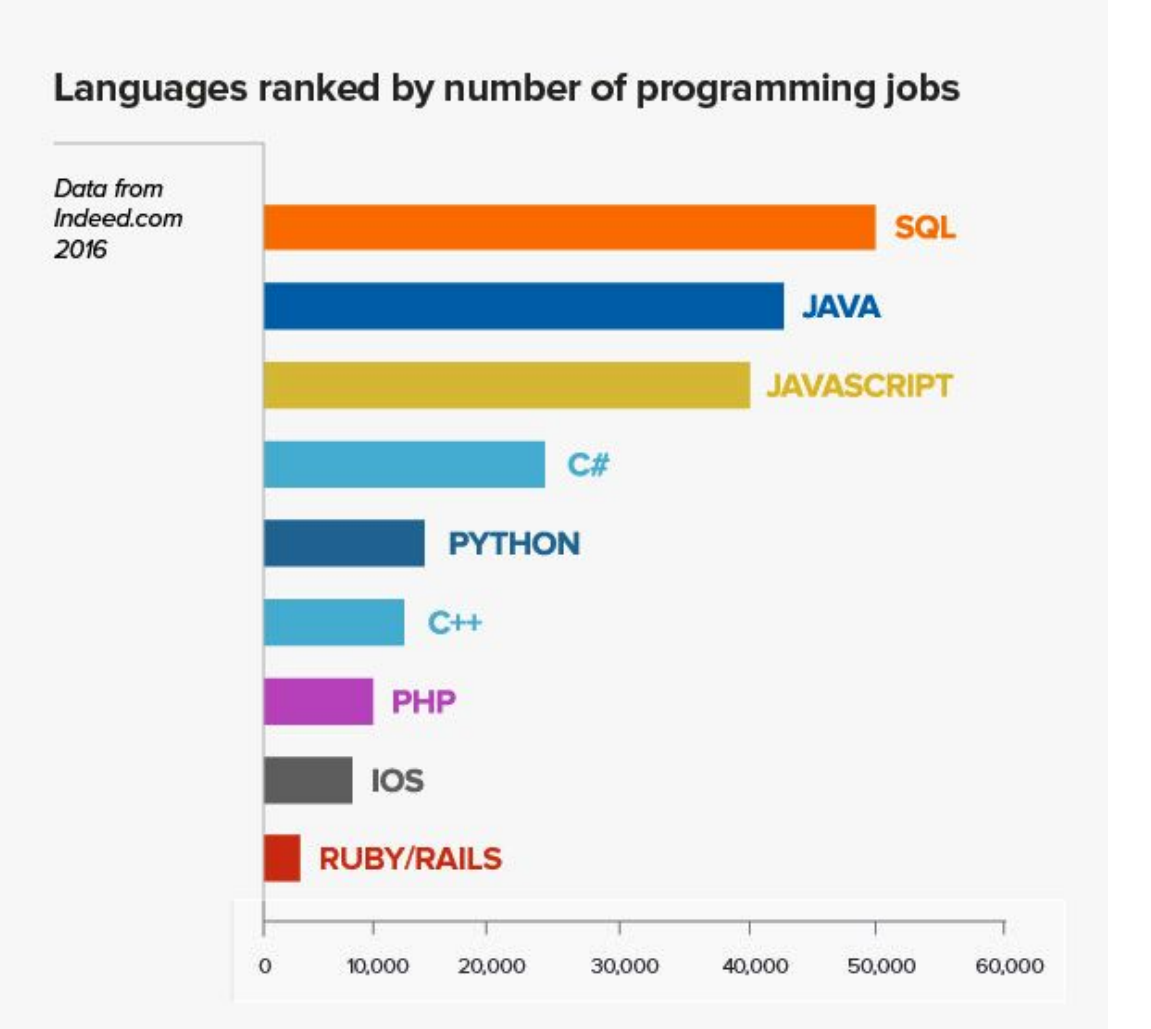

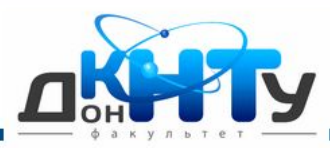

#### **JavaScript**

#### The fifteen most popular languages on GitHub

#### by opened pull request

GitHub is home to open source projects written in 337 unique programming languages-but especially JavaScript.

### **JavaScript сегодня:**

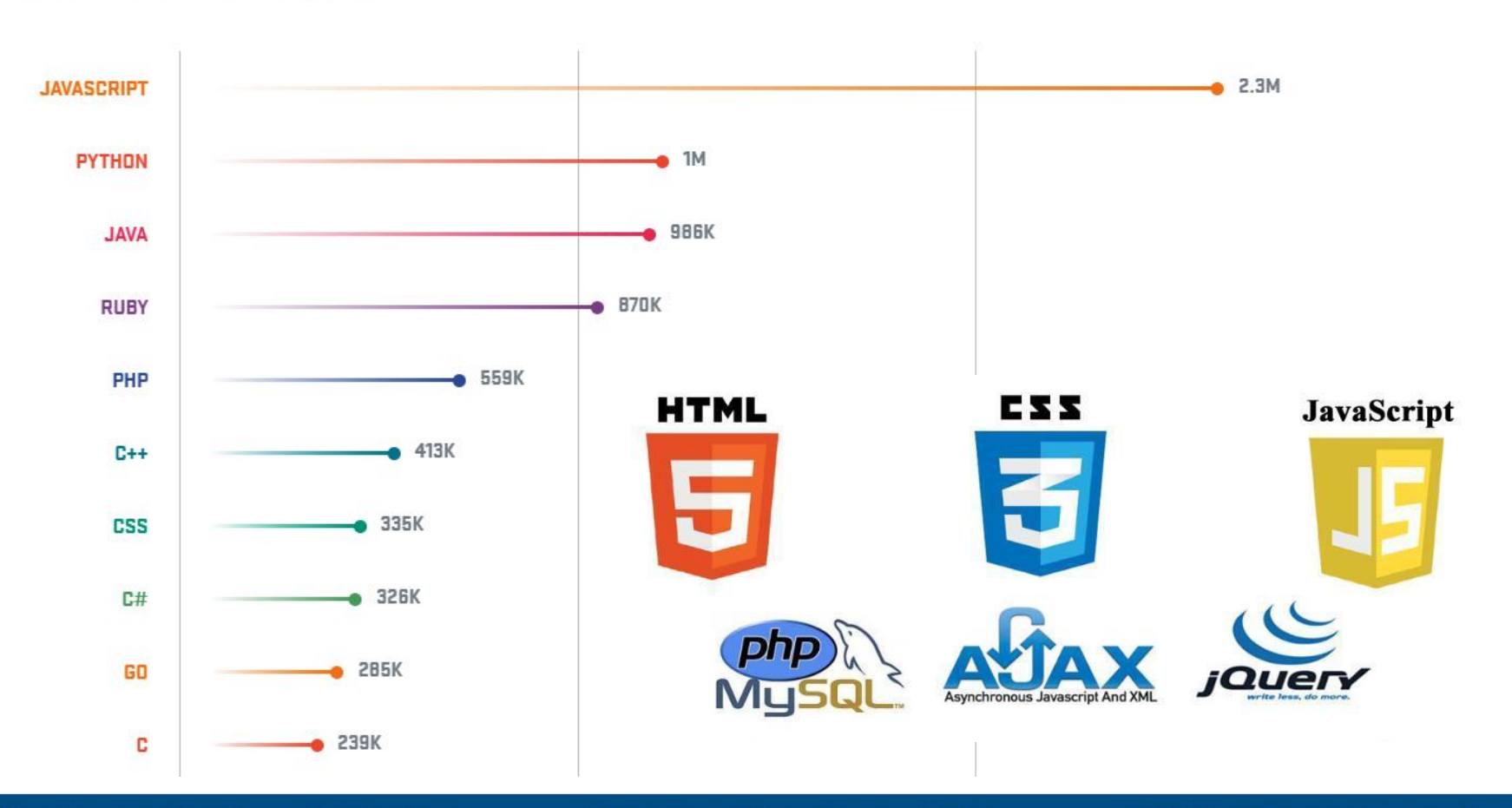

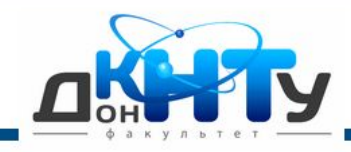

#### **JavaScript**

JavaScript — самый популярный язык программирования в Европе

**JavaScript** 

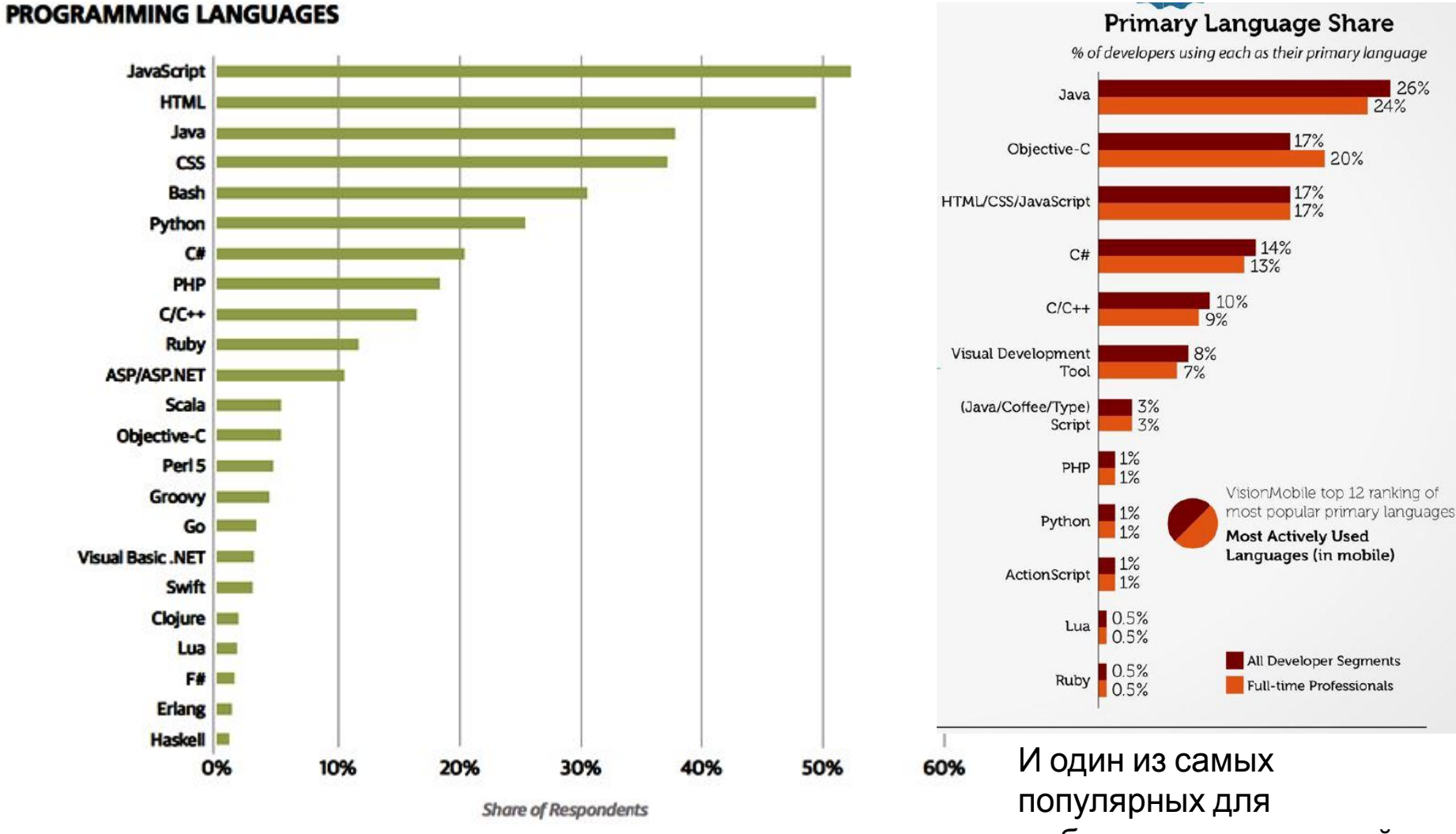

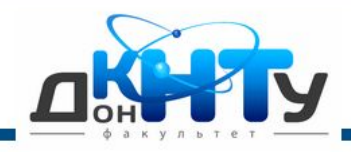

### **"Hello, World"**

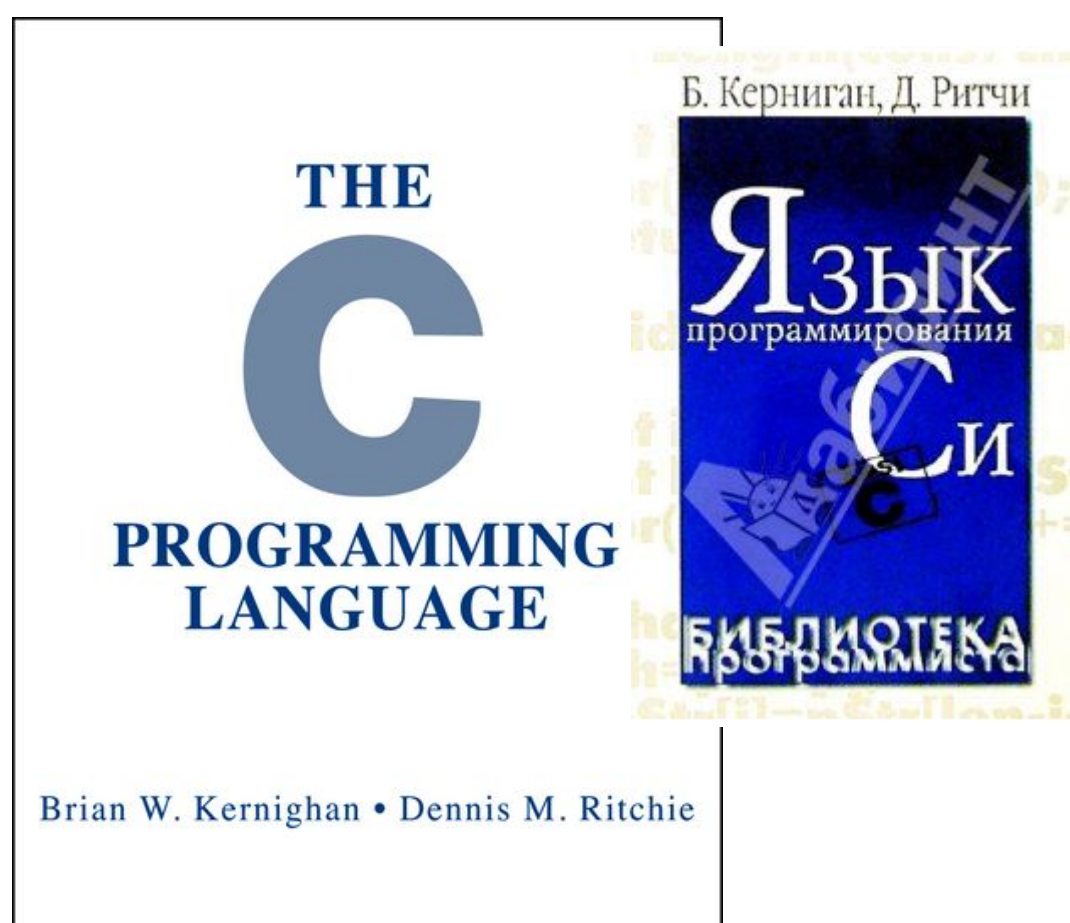

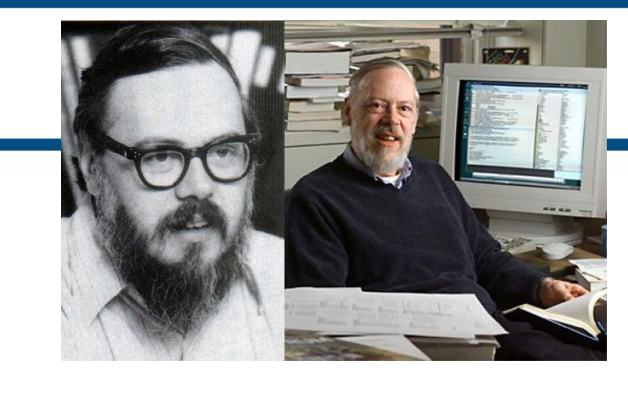

«По традиции книги по программированию начинаются с примера "Hello, World" (Привет, мир), который просто выводит на терминал фразу ''hello world". **Эту традицию заложил в 1972 году Брайан Керниган**, создатель языка Си, работавший в Bell Labs. В печати это впервые появилось **в книге «The С Programming Language», опубликованной Брайаном Керниганом и Деннисом Ритчи в 1978 году**. Эта книга и по сей день является одной из наилучших и влиятельных книг по языкам

Донецкий национальный технический университет

PRENTICE HALL SOFTWARE SERIES

Кафедра компьютерной и ОконераММИООВаниение Александр Яковлевич

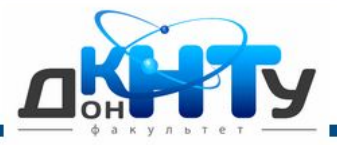

#### **JavaScript**

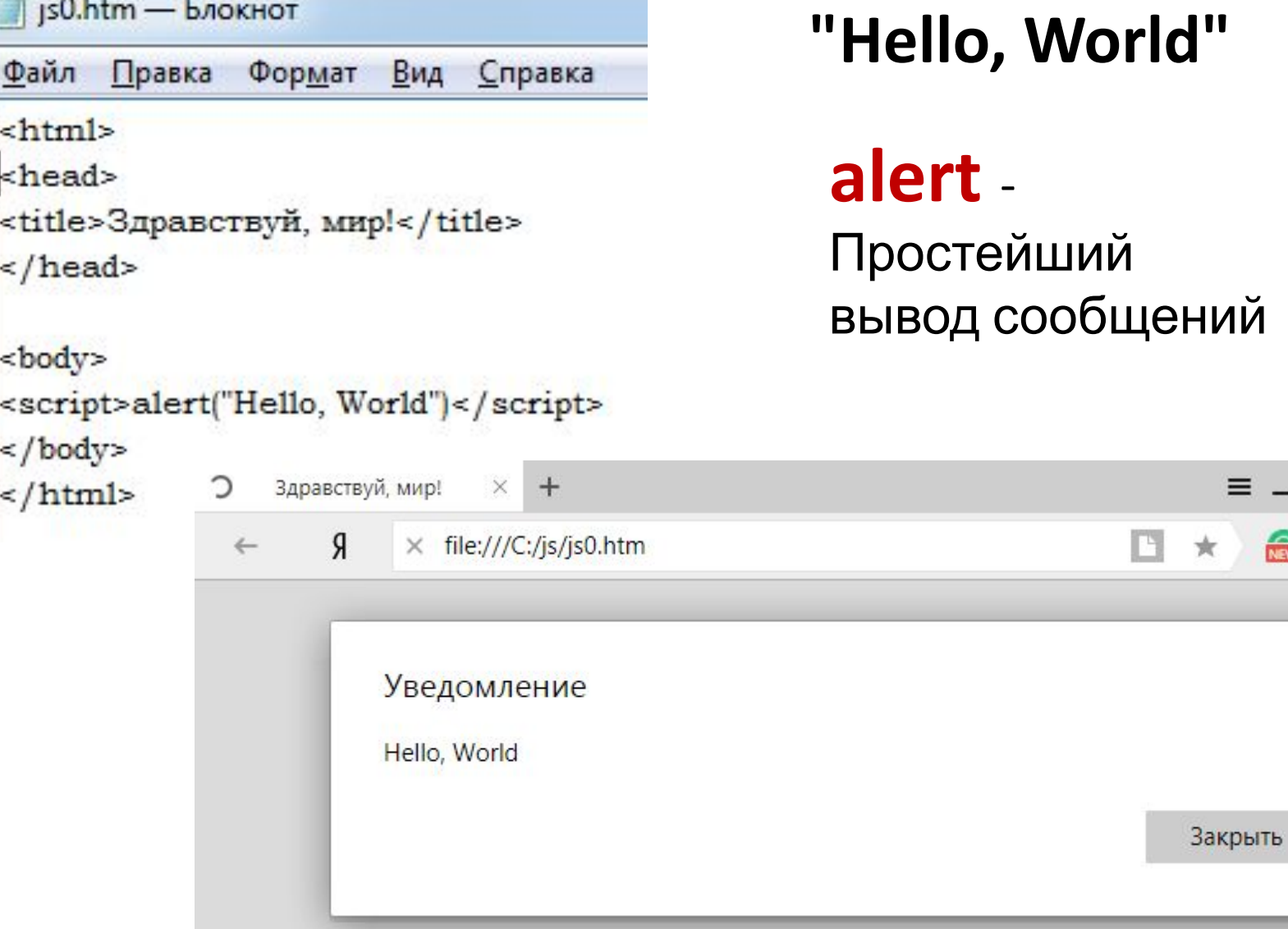

 $\Box$   $\times$ 

 $\overline{\bullet}$ 

命

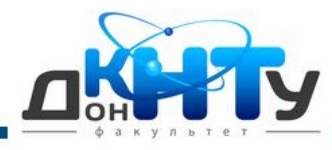

#### **Документирование: Комментарии** в тексте программы – **обязательно!!**

### **Два последовательных уведомления alert()**

## **и однострочный комментарий между**

#### $\leq$ html> $\overline{\phantom{a}}$ **ними** head> <title>Здравствуй, мир!</title> </head>

<body> <script language="JavaScript"> **alert("Hello, World") // Далее вызов второго сообщения alert("А вот и второе сообщение!")** </script> </body> </html>

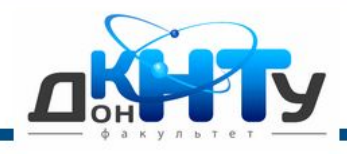

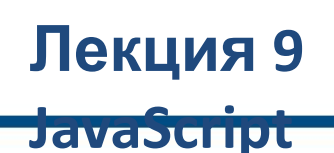

### **Два последовательных уведомления alert()**

#### <html> **ними> и многострочный комментарий между**

<title>Здравствуй, мир!</title>

</head>

<body> <script language="JavaScript"> **alert("Hello, World") /\*Ниже повторно используется метод alert() для вывода Второго сообщения - обратите внимание, что второе окно появляется только после нажатия кнопки ОК в первом окне!\*/ alert("А вот и второе сообщение!")** </script> </body> </html>

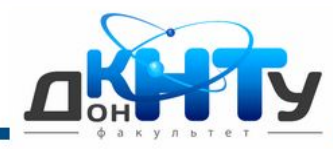

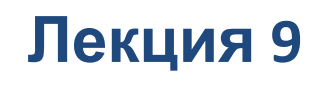

#### **JavaScript**

### **Использование метода**

Метод со **Соритно ()** подробен методу alert (), но в появляющемся на экране окне пользователь может сделать **выбор между кнопками ОК и Cancel**. Окно сообщения выводится тем же способом, с той разницей, что вместо метода alert () указывается метод confirm ().

<html> <head> <title>Здравствуй, мир!</title> </head>

<body> <script language="JavaScript"> **confirm("Hello, World?")** </script> </body> </html>

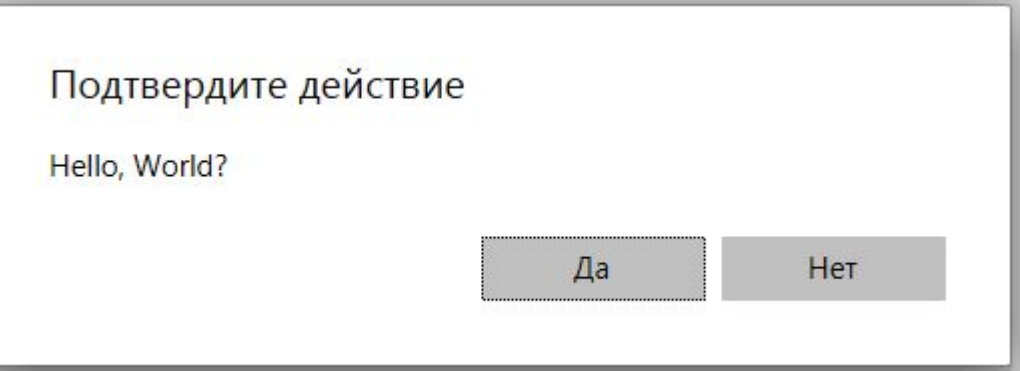

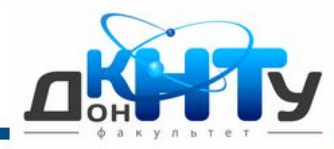

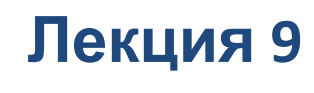

#### **JavaScript**

### **Использование метода**

Метод со<mark>я гом реф</mark>обен методу alert (), но в появляющемся на экране окне пользователь может сделать выбор между кнопками ОК и Cancel. Окно сообщения выводится тем же способом, с той разницей, что вместо метода alert () указывается метод confirm ().

<html> <head> <title>Здравствуй, мир!</title> </head>

<body> <script language="JavaScript"> **prompt("Как вас зовут?")** </script> </body> </html>

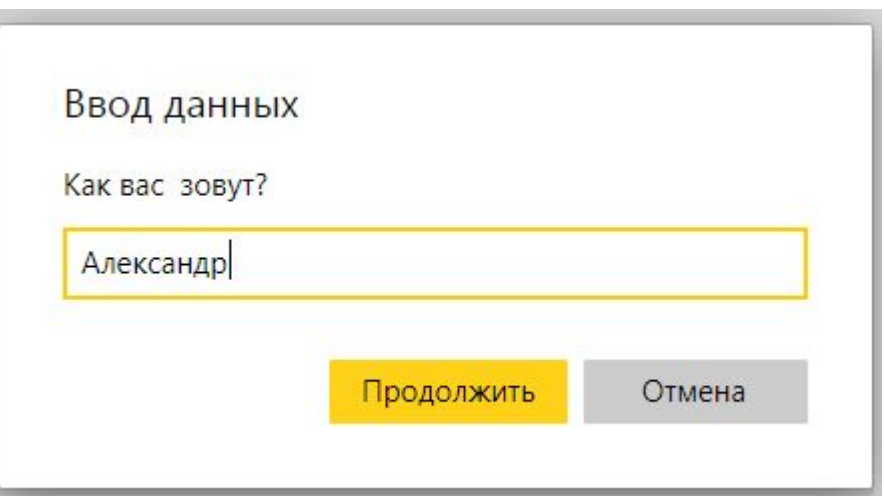

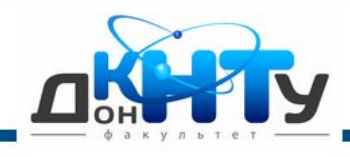

### **Типы**

Простейшие типы данных в JavaScript принято называть основными типами (primitive types). **данных**

Три основных типа данных:

- **□ строка (string);**
- **□ число (number);**
- **□ булево выражение (boolean**).

### **Строка** -

связанный набор символов, включающий в себя буквы, знаки препинания и цифры.

В JavaScript строки чаще всего представляют собой **какой-либо текст**.

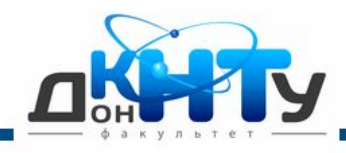

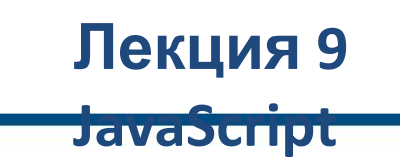

### **Типы данных:**

JavaScript воспринимает **числа**два типа чисел. Это целые числа (integer) <sup>и</sup> числа с плавающей точкой (floating-point number).

### **Целые числа:**

Включают в себя положительные целые числа, например 1, 2, 3, отрицательные целые числа, например -1, -2, -3 и нуль - 0. Хотя большинство чисел, используемых в JavaScript, записываются в десятеричной системе счисления, могут применяться также восьмеричная и шестнадцатеричная системы.

### **Числа с плавающей точкой:**

Числа с плавающей точкой представляют собой числа с дробной десятичной частью: **3.1415926535897932384626433832795** Либо это числа, выраженные **в экспоненциальном виде: 3 .76е2** Число, начинающееся с нуля и содержащее десятичную точку, считается числом с плавающей точкой.

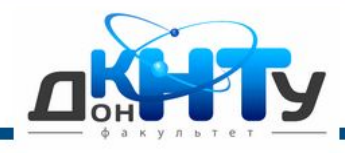

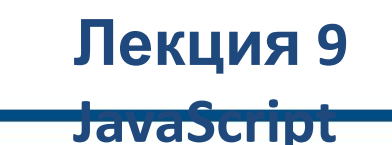

### **Типы данных:**

Примеры чисел, ИСПА, исправательственности<br>Примеры чисел, Использующихся в JavaScript

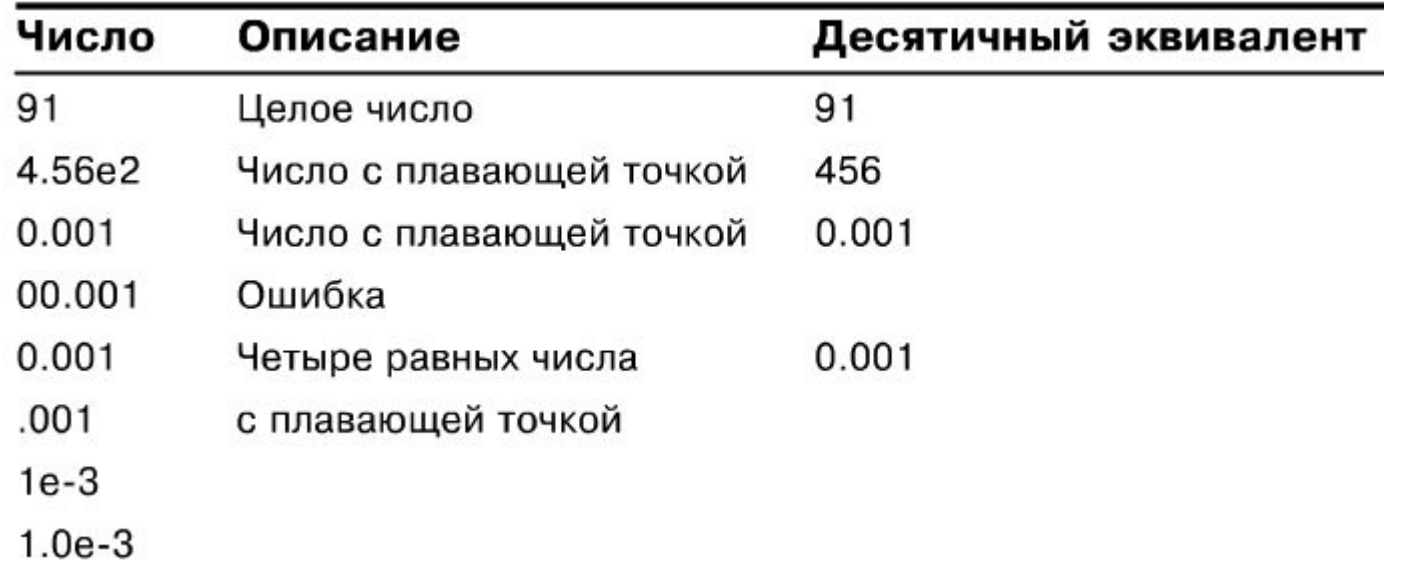

Числа, используемые в JavaScript, могут быть как очень большими, так и очень маленькими. Под очень большими подразумеваются величины **до 10<sup>308</sup>** (единица

с тремястами восемью нулями), а под очень маленькими - 10 - 308 (нуль целых с тремястами семью нулями и единицей после запятой). Используется **64 бита**.

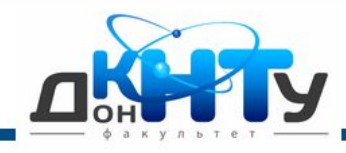

### **Переменные в языке JavaScript**

Переменные имеют огромное значение не только в JavaScript, но и во всех языках программирования. Без их использования трудно обойтись, а с их помощью вы сможете управлять всеми типами данных.

**Переменная - это имя, присваиваемое ячейке памяти компьютера, которая хранит определенные данные** во время исполнения сценария JavaScript. Возможно, это определение кажется несколько сложным, но на самом деле пользоваться переменными очень просто.

### **Переменная – это изменяемое значение в вашей программе, имеющее уникальное имя!**

Чтобы объявить (создать) переменную, в языке JavaScript используется

**оператор var**, вслед за которым указывается имя, которое вы хотите присвоить переменной.

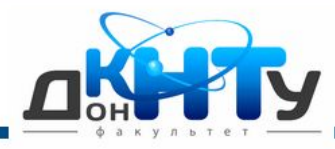

### **Переменные в языке JavaScript**

Что следует знать об именах переменных:

□ в именах переменных можно использовать символы нижнего и верхнего регистра либо сочетание того и другого;

 $\Box$  до объявления переменной ее значением считается undefined;

- **□ имя переменной не может начинаться с цифры;**
- □ **в именах переменных недопустимы пробелы**; если необходим разделитель, используется символ подчеркивания (\_);
- □ в именах переменных следует избегать символа доллара (\$) поскольку он не воспринимается некоторыми браузерами;

□ следует избегать использования имен переменных, отличающихся только символами верхнего и нижнего регистра (например, msg и MsG).

### **При задании/описании переменной ей можно сразу присвоить начальное значение:**

**var year=2019;**

# **var msg = "Добро пожаловать в мир переменных**

**JavaScript!";**<br>Донецкий национальный технический университет

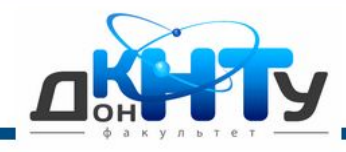

### **Переменные в языке JavaScript: задание значения пользователем с помощью**

#### **prompt** <html>

<head> <title>Переменные</title> </head>

**Лекция 9** 

**JavaScript**

<body> <script language="JavaScript"> **var name=prompt("Как вас зовут?") alert("Здравствуйте, "+name+"!")** </script> </body> </html>

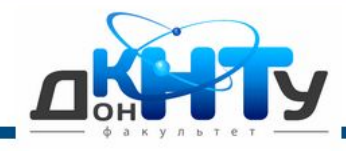

### **Вычисления в языке JavaScript: метод eval()**

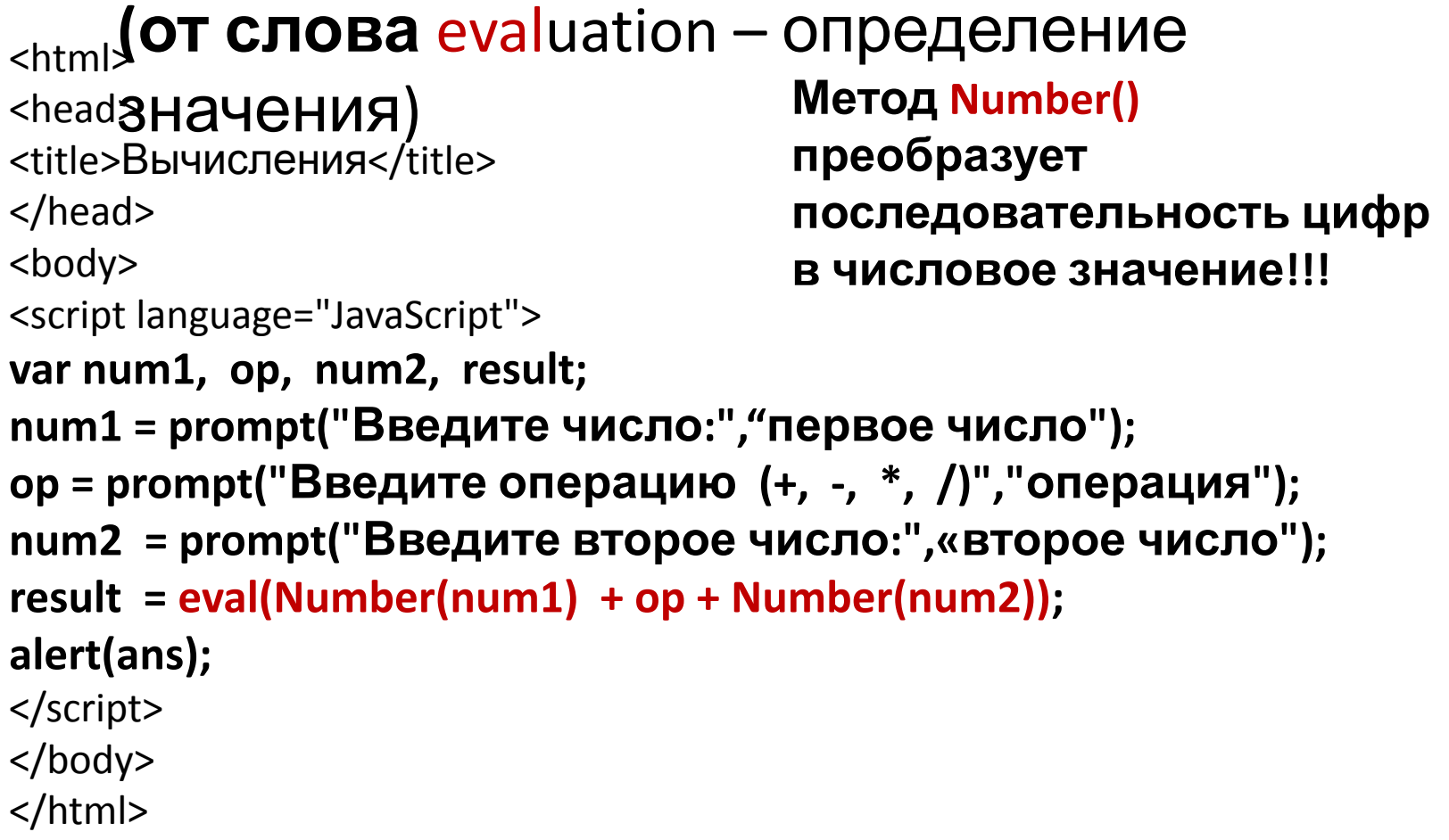